УДК 623.54; 681.5; 004.421 DOI: 10.22213/2410-9304-2020-1-36-49

# **Стрелковый тренажер «ингибитор»: программное обеспечение составления сценариев упражнений**\*

*С. Ф. Егоров*, кандидат технических наук, доцент, Удмуртский федеральный исследовательский центр УрО РАН, Ижевск, Россия

*Н. И. Осипов*, кандидат технических наук; Удмуртский федеральный исследовательский центр УрО РАН, Ижевск, Россия

*И. В. Коробейникова*, кандидат технических наук, ИжГТУ имени М. Т. Калашникова, Ижевск, Россия

*Описывается программное обеспечение для составления сценариев учебных упражнений тактического тренажера оптико-электронного для стрелкового оружия «Ингибитор», разработанного в Институте ме*ханики УдмФИЦ УрО РАН и на кафедре «Вычислительная техника» ИжГТУ имени М. Т. Калашникова со*вместно с ОАО «Концерн «Ижмаш». Приводится тактико-техническое задание на функциональные возможности редактора сценариев учебных упражнений из Курса стрельб с имитацией на изображениях вре*мени дня (утро, день, вечер, ночь) и сезона (лето, зима, осень, весна). При составлении сиенариев должна *быть возможность выбирать лесистые, степные, городские, песчаные стрельбища и расставлять на них* цели со сложным поведением (приседание, залегание, уклонение от близких промахов и т. п.) и спеиэффекты (дымы, разрывы и т. п.). Также необходимо добавлять в базу пользовательские стрелковые упражнения, но*вые изображения как стрельбищ (с прорисованным виртуальным рельефом дальности), так и местных* предметов и целей (бронетехники и живой силы) и задавать их свойства (например, траекторию движения *со скоростью и времена появления-исчезновения с допустимыми разбросами). В стандартной поставке тренажера должна быть полная база упражнений и мишеней из Курса стрельб по стрелковому вооружению (включая гранатометы) и по разведке местности. Сделан вывод о перспективности дальнейших исследований и разработке электронных стрелковых тренажеров благодаря совершенствованию и удешевлению элементной базы и развитию программных библиотек с целью повышения точности тренажеров, расширения функциональных возможностей и снижения себестоимости и, значит, повышения конкурентоспособности.* 

**Ключевые слова**: стрелковый тренажер, тактико-техническое задание, изображение стрельбища, стрелковая мишень, сценарий упражнения, Курс стрельб.

### **Введение**

Разработка электронных стрелковых тренажеров (т. е. для ручного оружия и не использующих боеприпасы) и электронных мишеней (использующих боеприпасы) является важной задачей, т. к. производство любого вида стрелкового вооружения, согласно нормативным документам, требует и производства тренажера для привития навыков прицеливания и стрельбы, а также мишеней-тиров в качестве боевых тренажеров и испытательных стендов для совершенствования конструкции изделий [1–28]. Тренажер может быть просто механической насадкой на боевое изделие (например, командирский ящик КЯ-83), но электронные тренажеры и мишени-тиры, безусловно, обладают большими функциональными возможностями.

Стрелковый тренажер «Ингибитор» разрабатывался и модифицировался в Институте механики УдмФИЦ УрО РАН и на кафедре «Вычислительная техника» ИжГТУ имени М. Т. Калашникова совместно с ОАО «Концерн «Ижмаш» с 2000 по 2010 год и был принят на вооружение под индексом 1У33 [29–34].

Целью статьи является подробное описание программного обеспечения тактического тренажера оптико-электронного для стрелкового оружия «Ингибитор» (планируется ориентировочно 10–12 статей за 2019–2022 гг.).

#### **Тактико-техническое задание**

Обобщенная функциональная блок-схема ПО тренажера «Ингибитор» представлена на рис. 1. ПРЗ – пульт руководителя занятий, ТПр – точка прицеливания, РОЭ – регистратор оптикоэлектронный ТПр, КИО – контроллер имитатора оружия (ИО).

© Егоров С. Ф., Осипов Н. И., Коробейникова И. В., 2020

<sup>∗</sup> Работа выполнена за счет гранта Российского научного фонда (проект № 18-79-10122) с использованием УНУ «Информационно-измерительный комплекс для исследований акустических свойств материалов и изделий» (рег. номер: 586308).

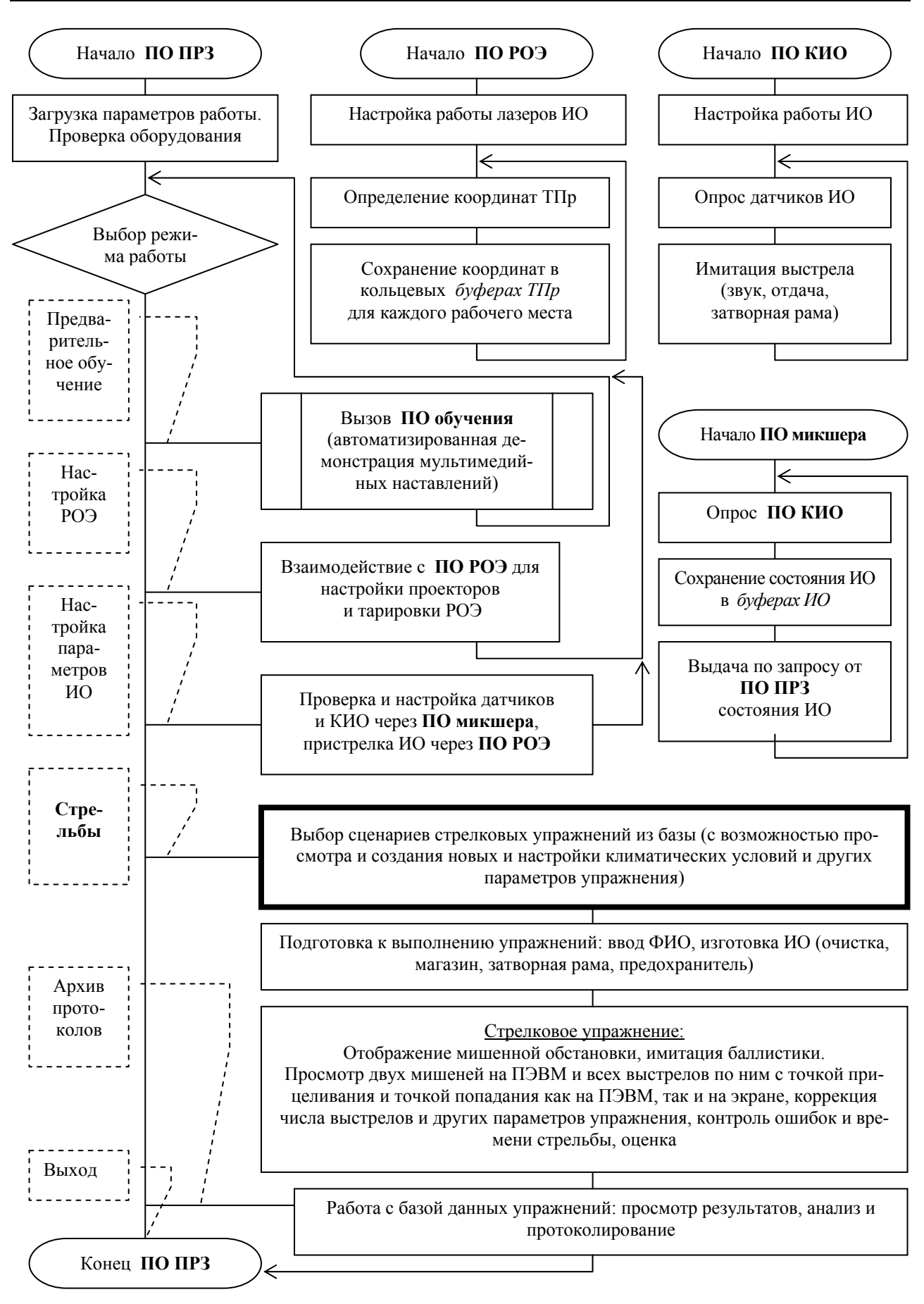

*Рис. 1*. Блок-схема алгоритма работы тренажера

Требования ТТЗ [35] к сценариям можно свести к поддержке мишенной обстановки всех упражнений из Курса стрельб по стрелковым вооружениям (АК-74, ГП-25, АКМ, РПК-74, ПКМ, РПГ-7, РПГ-26, 9К115, ПМ с разными боеприпасами [36]) и еще по разведке местности, при этом с возможностью совмещать одновременное выполнение двух упражнений с разным вооружением и выставлять оценки как обучаемому, так и отделению в целом.

Также необходима возможность в ПО составления сценариев упражнений (ПО ССУ) конструировать самостоятельные сценарии (пользовательские) с подготовкой изображения фоновой местности стрельбища (с отметкой высот рубежей – рельефа) и иметь богатую и пополняемую базу не только мишеней (из Курса стрельб), но и реалистичных целей и спецэффектов (дымы, разрывы и т. п.), в том числе с отработкой времени года и времени суток (ночью с имитацией подсветки местности и вспышек ответного огня целей или с видимостью при использовании ночного прицела). При отображении мишеней должны поддерживаться несколько вариантов дальности (ближний предел, средний и дальний), неповторяемость появления по фронту (так называемый разброс или допуск) и гибкость поведения целей (залегание, приседание, ответный огонь, уклонение от близких промахов).

Таким образом, ПО ССУ опирается на разработанные форматы файлов для хранения сценариев упражнением с гибким количеством обучаемых (1…8) и индивидуальными тренировками на своих стрелковых директрисах или групповых на

общем сценарии (например, по действию отделения в обороне) [37]. Необходимо было разработать редактор (конструктор) сценариев с возможностью добавлять пользовательские стрельбища, цели-мишени и упражнения.

Для ночного режима тренировок все изображения (стрельбища, местных предметов, спецэффектов и целей) подвергаются гаммакоррекции γ для каждого *RGB*-пикселя *RGB I* , что

приводит к изменению их яркости на  $\mathring{I}_{RGB}$ :

$$
\overset{*}{\bar{I}}_{RGB}=I_{MAX}\left(\frac{I_{RGB}}{I_{MAX}}\right)^{\frac{1}{\gamma}},
$$

где  $I_{MAX}$ =255 для каждого из каналов пикселя *RGB*,  $\gamma$  – коэффициент осветления (>1) или затемнения (<1), при этом экспериментально выявлены значения для времен суток: утро  $\gamma = 1.15$ , день  $\gamma = 1.0$ , вечер  $\gamma = 0.75$ , ночь  $\gamma = 0.34$ .

Оценка за упражнение отделению ставится автоматически согласно ТТЗ, а оценка стрелку выставляется руководителем занятий с учетом дополнительных ошибок во время выполнения упражнения (например, ошибки подготовкизавершения, обстрел чужой мишени, одиночный огонь на авто и т. п.).

### **Алгоритм работы ПО ССУ**

ПО ССУ разработано на языке программирования Delphi v5.0 и вызывается из ПО ПРЗ, неотъемлемой частью которого и является, по кнопке «Стрельбы>» и выдает окно со списком предустановленных сценариев упражнений из Курса стрельб (всего 55, рис. 2).

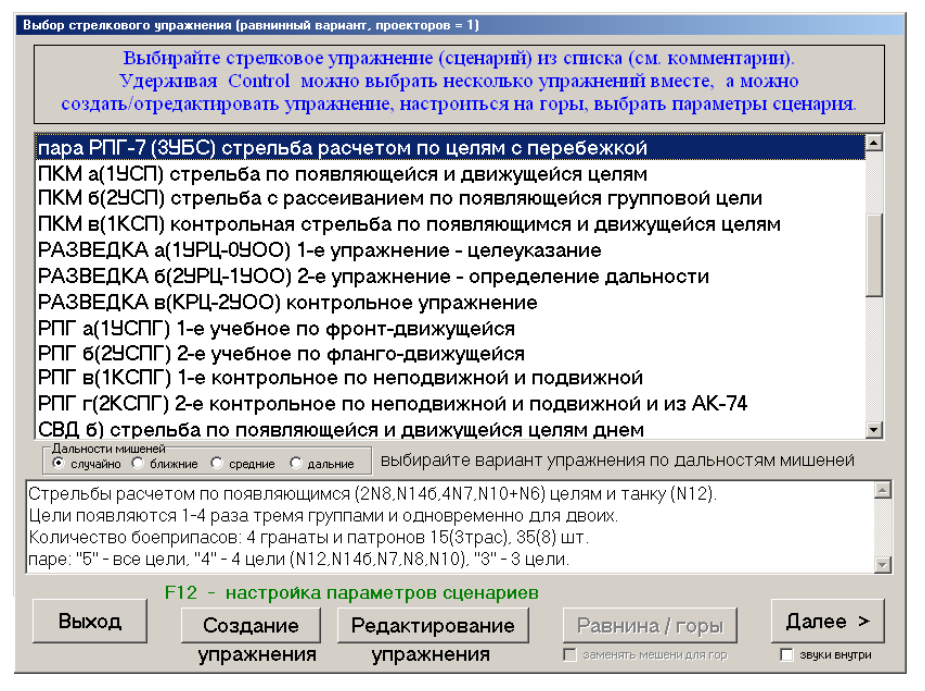

*Рис. 2*. Главное окно ПО составления сценариев упражнений

После выбора сценария по названию (или нескольких сценариев при удержании клавиши «Ctrl») по нажатию кнопки «Далее >>» запускается режим тренировки. Но перед тренировкой можно настроить параметры отображения сценария по клавише F12 (например, время дня) или провести «Редактирование упражнения» (или «Создание упражнения» нового). Согласно

Кур рсу стрель б, для упр ражнений н необходима принудительная настройка варианта по «Дальностям мишеней» (ближние-средние-дальние), а также возможность «заменять мишени для гор» по решению руководителя занятий в случае горного варианта развертывания тренажера (ри ис. 3). ала<br>еа

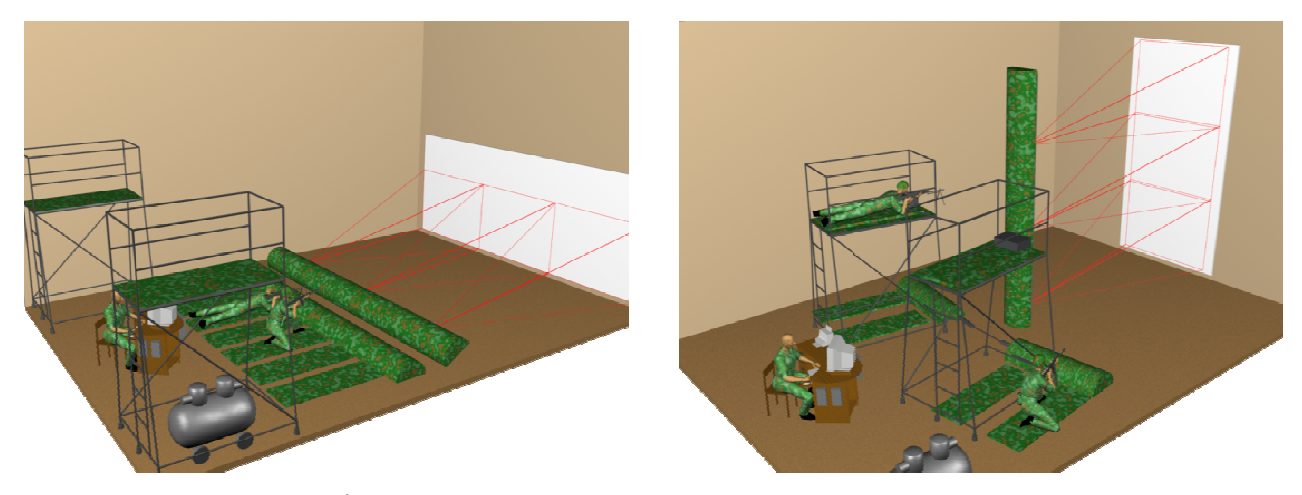

Рис. 3. Равнинный и горный варианты развертывания тренажера

В режиме «Редактирования упражнения» (рис. 4) отображается схема стрельбища с траекториями и движения мишеней, а в верхнем поле комментарий (описание упражнения). «Создани е упражнен ния» то же окно будет пустым, новые мишени-цели можно «Добавить», или «Скопировать» текущую выбранную со При

сдвигом на 3 м, или «Удалить» текущую. Можно передвигать всю траекторию мишени мышкой при удержании «Shift» или только отдельные узлы при удержании «Ctrl». «Порядок показа» мишеней, также согласно требованиям<br>Курса стрельб, изменяется в соответствующем Курса стрельб, изменяется в соответствующем окн не (рис. 5).

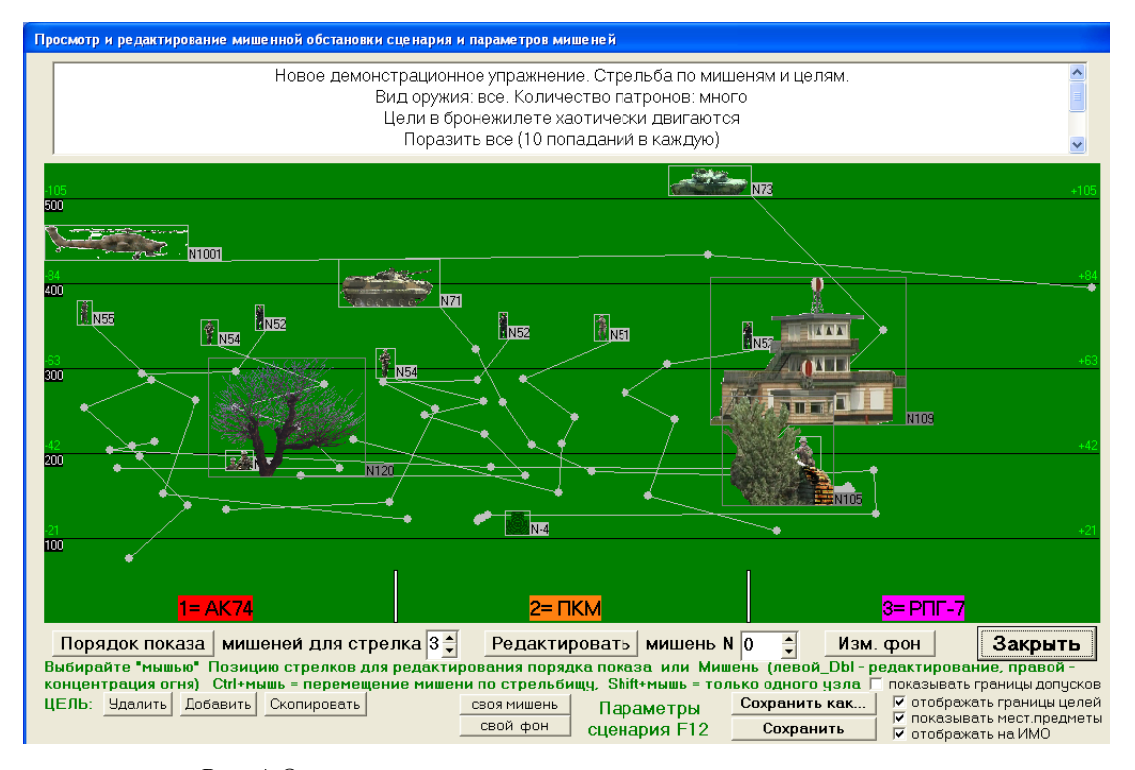

Рис. 4. Окно просмотра и редактирования сценария упражнения

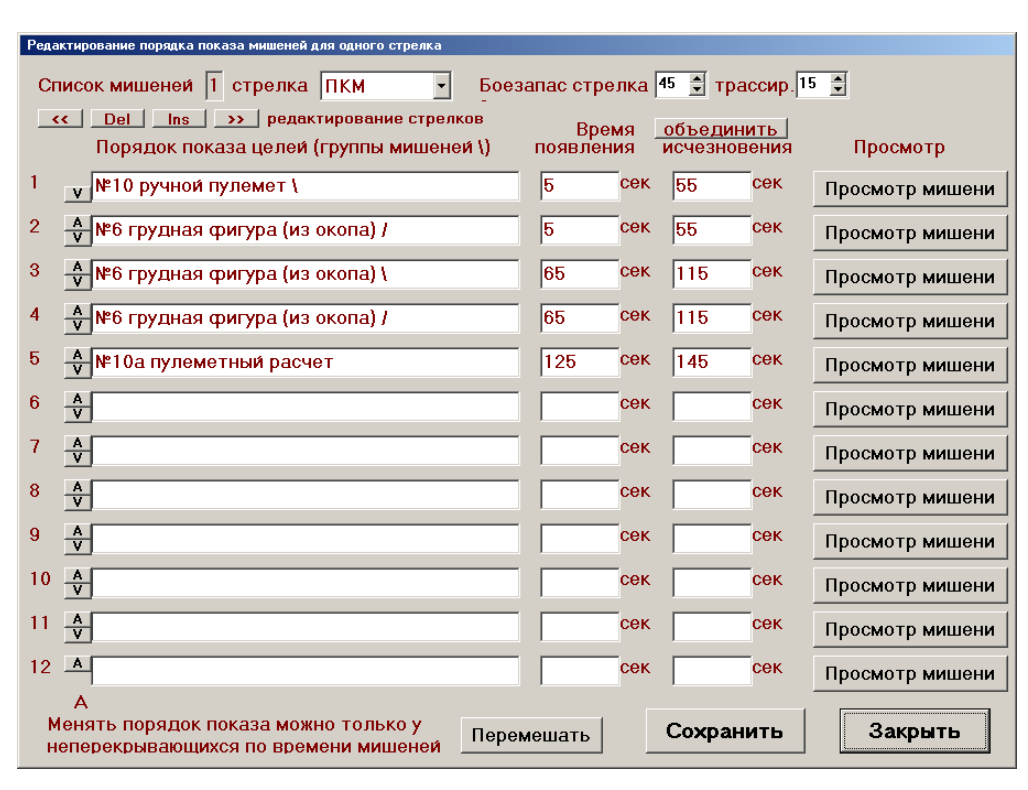

*Рис. 5.* Окно редактирования порядка показа мишеней

Отображаются все цели-мишени с временами появления-исчезновения, и их порядок можно «Перемешать» случайно или целенаправленно стрелками «A» и «V». Вверху окна выбираются стрелки по типу оружия, и можно корректировать их боезапас (трассирующие пули всегда первые в серии) и перемещаться по их списку кнопками «<<» и «>>», удалять и вставлять («Del» и «Ins»).

После изменения порядка целей-мишеней или списка вооружений и боезапаса возвращаемся в основное окно редактора (рис. 4) и можем «Изм. фон», т. е. поменять изображение директрисы стрельбища (рис. 6), выбрав из списка.

В базу стрельбищ можно добавить и пользовательские изображения по кнопке «+Свой» (или «Свой фон» на рис. 4), активируются элементы как на рис. 7.

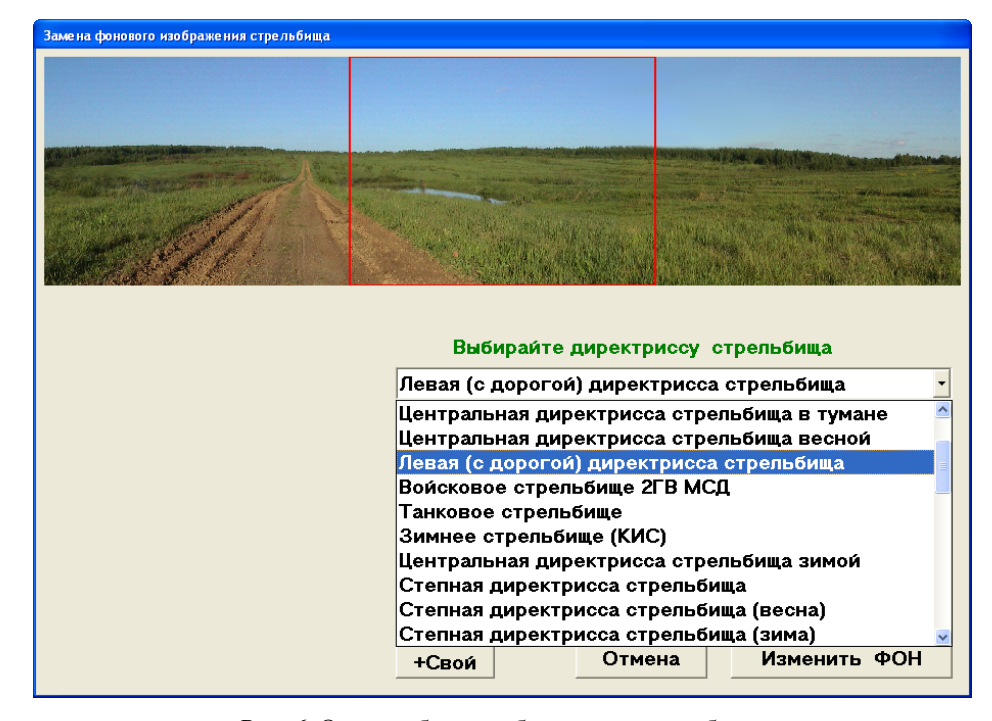

*Рис. 6.* Окно выбора изображения стрельбища

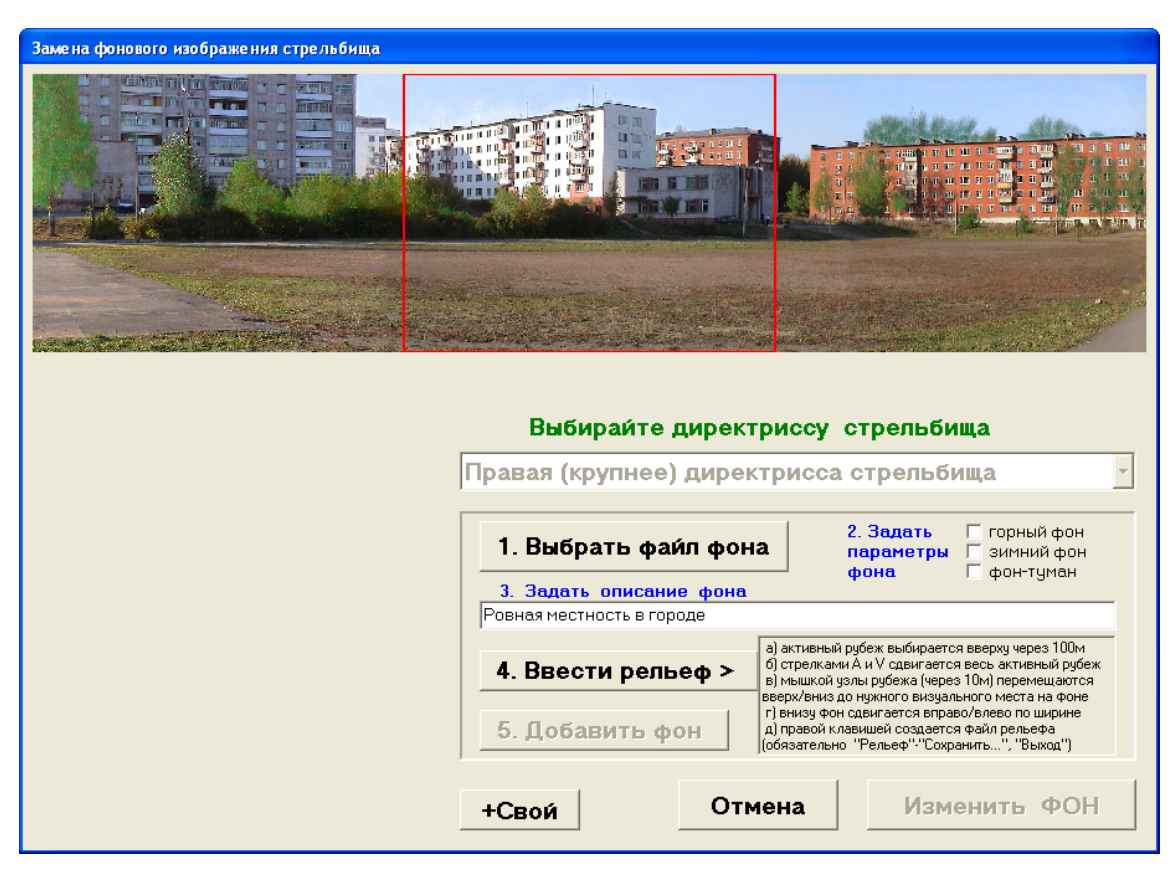

*Рис. 7.* Окно добавления изображения стрельбища

Сначала надо «Выбрать файл фона» (размером 3072×768 точек для равнинного варианта или 1024×2304 для горного), потом «Задать параметры фона» (горный/ зимний/ туманный), «Задать описание фона» – комментарий. Наконец, надо «Ввести рельеф>», когда мышкой с шагом 10 м изменяем высоты узлов рельефных линий, прорисованных через 100 м (рис. 8), можно провести также уровень неба для ночного режима и сохранить в файле рельеф и «Добавить фон».

Рельеф задает точки дальности на изображении по фронту-рубежу для вывода мишеней, при этом могут быть складки местности (например, холмы и овраги), что отразится на экранировании мишеней. Уровень неба (как правило, граница лес-небо) определяется в ПО тренажера автоматически при переходе в ночной режим (небо ночью зачерняется сильнее по отдельному алгоритму для реалистичности), но для надежности идентификации границы можно ее прорисовать в редакторе рельефа из ПО ССУ.

Файл фона предпочтительнее заранее приготовить во внешнем графическом редакторе, но можно обойтись и тремя встроенными функциями ПО ССУ: вырезать окно, изменить размер окна и ретушь – закрашивание дефектов изображения соседними областями с полупрозрачностью.

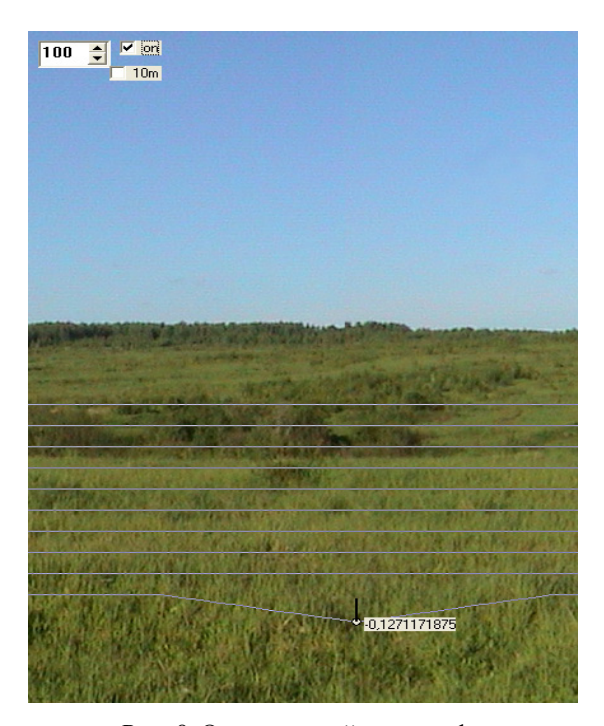

*Рис. 8.* Окно настройки рельефа

В редакторе сценария (рис. 4) имеется возможность «Редактировать» мишень (то же, что и «Просмотр мишени» на рис. 5), когда вызывается окно на рис. 9.

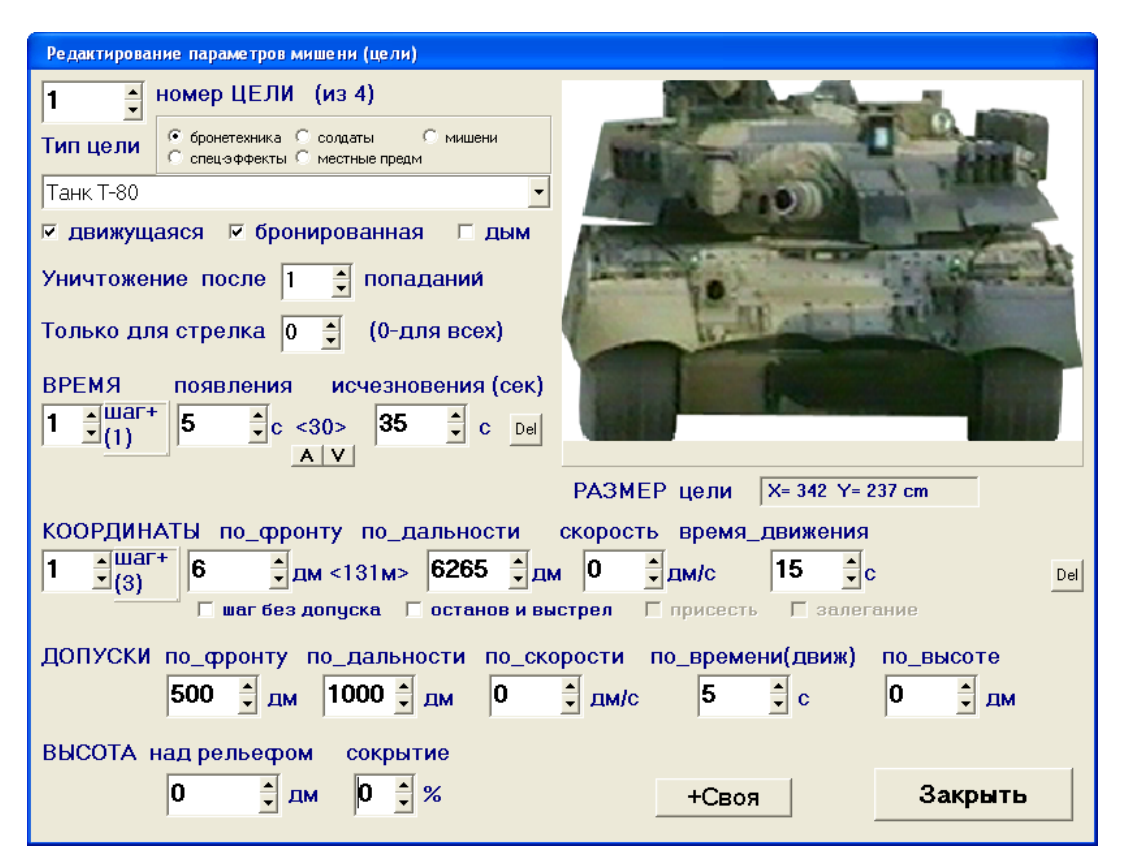

*Рис. 9.* Окно редактирования параметров мишени

В редакторе мишени можно изменить ее тип (например, бронетехника поражается только реактивными гранатами) и выбрать из списка параметры («дым» прозрачен для боеприпасов), условие уничтожения мишени, для какого рабочего места предназначена (номер стрелка 1…8, для остальных будет фиксироваться ошибка), время появления и исчезновения по шагам (которые добавляются «шаг+» и удаляются «del»). Можно изменить разбросы в поведении мишени (допуски) по координатам, скорости, времени, высоте над рельефом, а также саму высоту и сокрытие цели (в % от размерной высоты, именно так и реализуется приседание цели на колено – 30 % и залегание – 75 %). И, конечно, задается траектория движения (или просто место появления в случае одной точки-шага) с помощью координат по фронту и дальности узлов (шагов) траектории и скорости или времени перемещения между ними (скорость имеет приоритет, время =0 в последнем узле). Шаги траектории также добавляются по «шаг+» и удаляются «del», но задавать конкретные значения координат узлов удобнее не цифрами, а мышкой в редакторе сценариев (рис. 4), ориентируясь на визуализацию (в том числе и на проекционном экране). Для придания реалистичности поведения целей имеются параметры «останов и выстрел», «присесть», «залегание» и «шаг без допуска» в случае цели за укрытием (рис. 9).

Так же, как и с фоном стрельбища, имеется возможность создавать пользовательские мишени-цели (по кнопкам «+Своя» рис. 9 или «своя мишень» рис. 4) и в появившемся окне рис. 10 необходимо «Выбрать файл(ы) мишени», «Назначить тип мишени», «Задать описание мишени» и «Добавить» ее в базу. При этом изображение мишени должно быть отредактировано на белом фоне и отмасштабировано в расчете 1 пиксел равен 1 см во внешнем редакторе.

Файл (или файлы в случае многоракурсной мишени) копируется в каталог мишеней ПО тренажера с изменением имени на «spr№\_%.bmp», где  $\mathcal{N}_2$  – условный номер (ТҮРЕ: 1000..6999 – солдаты, 7000..9999 – бронецели, >=10000 – местные предметы), % – ракурс (когда выбрано много файлов изображений для одной мишени: для солдат при отображении файлы меняются каждые 0,2 с, создавая иллюзию движения; для бронецелей выбираются от угла видимости и для местных предметов или спецэффектов в зависимости от скорости ветра).

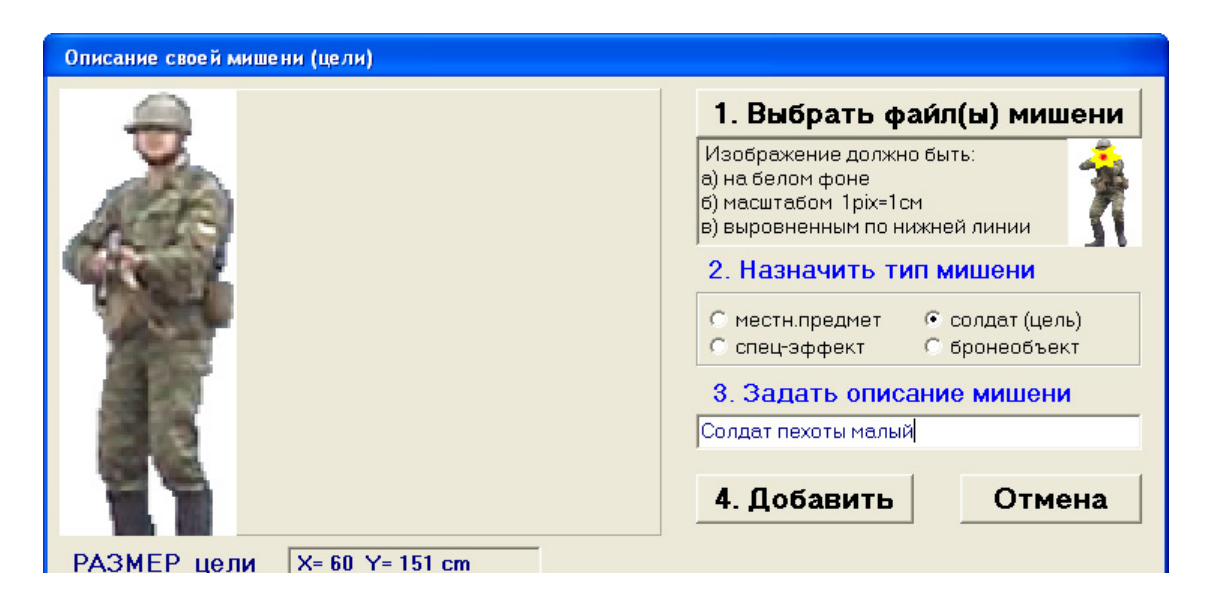

*Рис. 10*. Описание новой пользовательской мишени

Таким образом, разработанный редактор (конструктор) сценариев позволяет реализовать все требования ТТЗ к упражнениям стрелкового тренажера.

## **Базы данных упражнений, мишеней и стрельбищ**

В качестве базы из 55 предустановленных упражнений из Курса стрельб используется файловая система: каталог «UPR\» с подкаталогами (расширение у файлов упражнений отсутствует). Названия файлов-упражнений начинаются с типа вооружения, далее шифр и описание-расшифровка упражнения (рис. 2). Пользовательские упражнения сохраняются по умолчанию с именем «Новое упражнение от ДАТА ВРЕМЯ».

В качестве баз данных стрельбищ и мишеней выступают текстовые файлы описаний («pol.txt» – описание стрельбищ и «spr.txt» – описание мишеней, спецэффектов и местных предметов) в каталоге «SPR\» с подкаталогами, где хранятся и все фалы изображений и рельефа. Описание стрельбища включает первую строку – комментарий по базе («Название; файл(spr\); файл рельефа(spr\rel\); параметр1: 1 горы, 2-зима, 4-туман;») и по 4 строки на описание каждого стрельбища (табл. 1): название стрельбища, имя файла изображения, имя файла рельефа и числовой параметр (побитно задает характеристику стрельбища: 1 – горы, 2 – зима, 4 – туман). Итого в базе содержится 37 стрельбищ (12 горных) в стандартной поставке ПО тренажера.

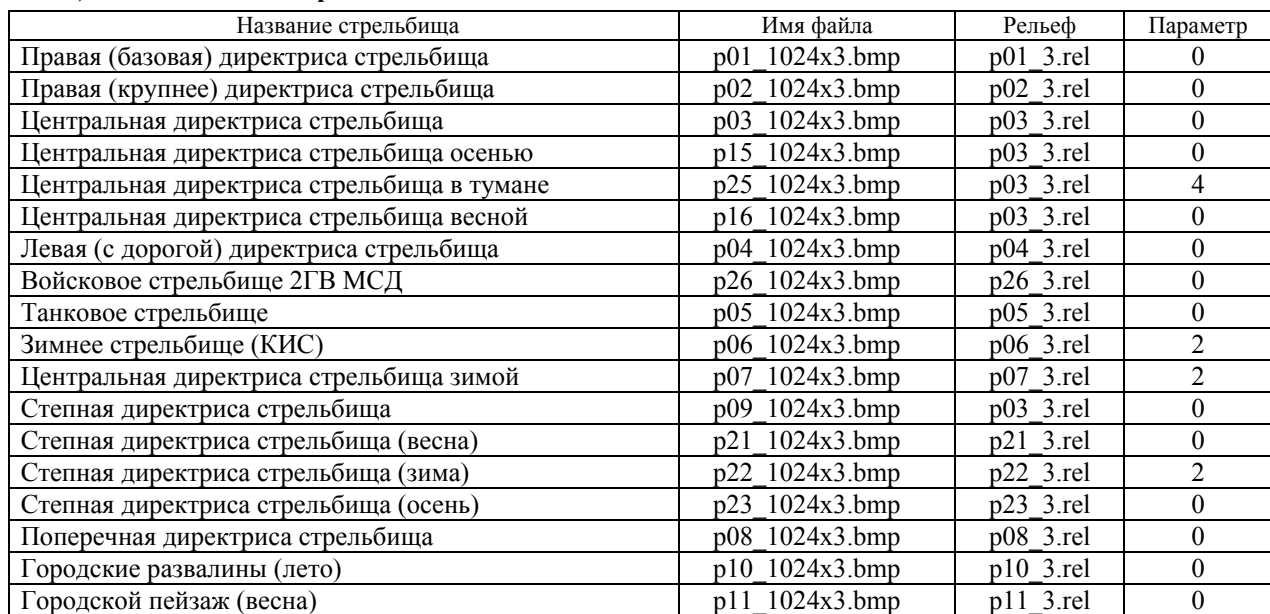

#### *Таблица 1.* **База данных стрельбищ**

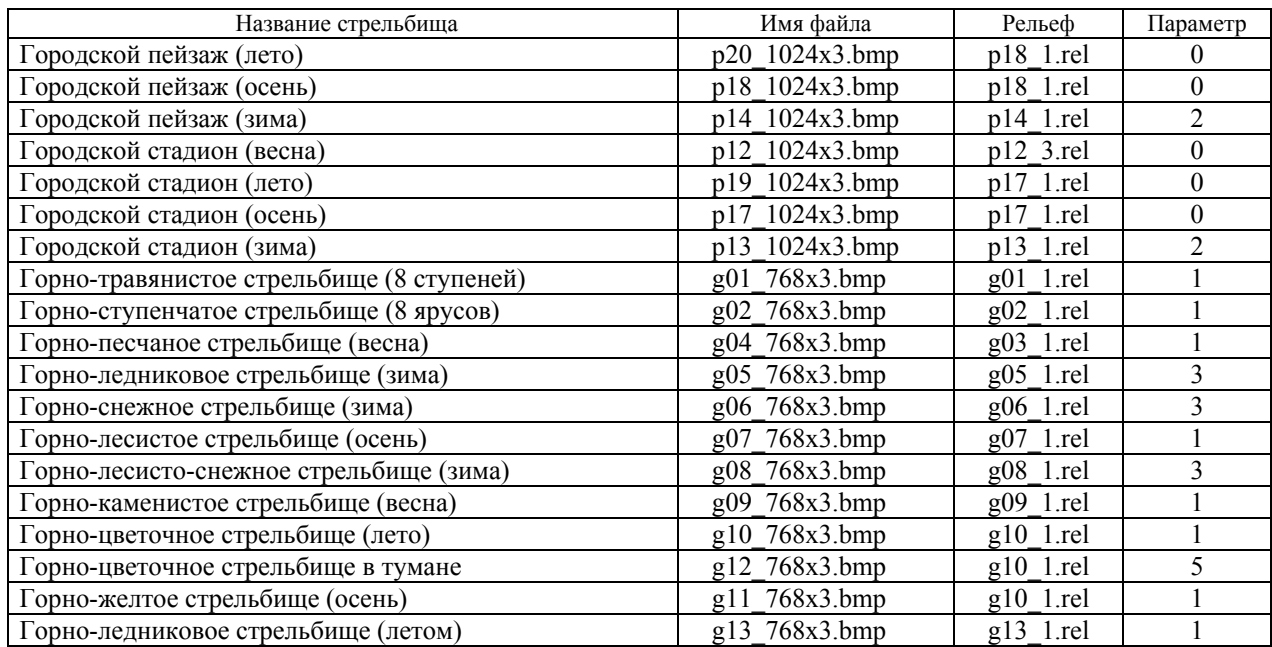

Описание мишеней (табл. 2) включает первую строку – комментарий по базе («НОМЕР цели, тип: 1 – предметы, 2 – эффекты, 3 – солдаты, 4 – броня, 0 – старая; Название») и по 2 строки на описание каждой мишени: два числовых параметра (первый – номер мишени, используется в имени файла его изображения: «spr№.bmp» и второй – тип: 1 – местный предметы, 2 – спецффекты, 3 – солдаты, 4 – бронетехника, 0 – старая) и название мишени (или спецэффекта или местного предмета). При этом многофайловые объекты солдаты имитируют движение, бронетехника меняет ракурс от направления движения, а местные предметы реагируют на боковой ветер. Итого в базе содержится 21 солдат, 12 бронецелей, 46 местных предметов, 14 спецэффектов (еще 6 интегрированы) и 56 интегрированных мишеней из Курса стрельб в стандартной поставке ПО тренажера.

*Окончание табл. 1*

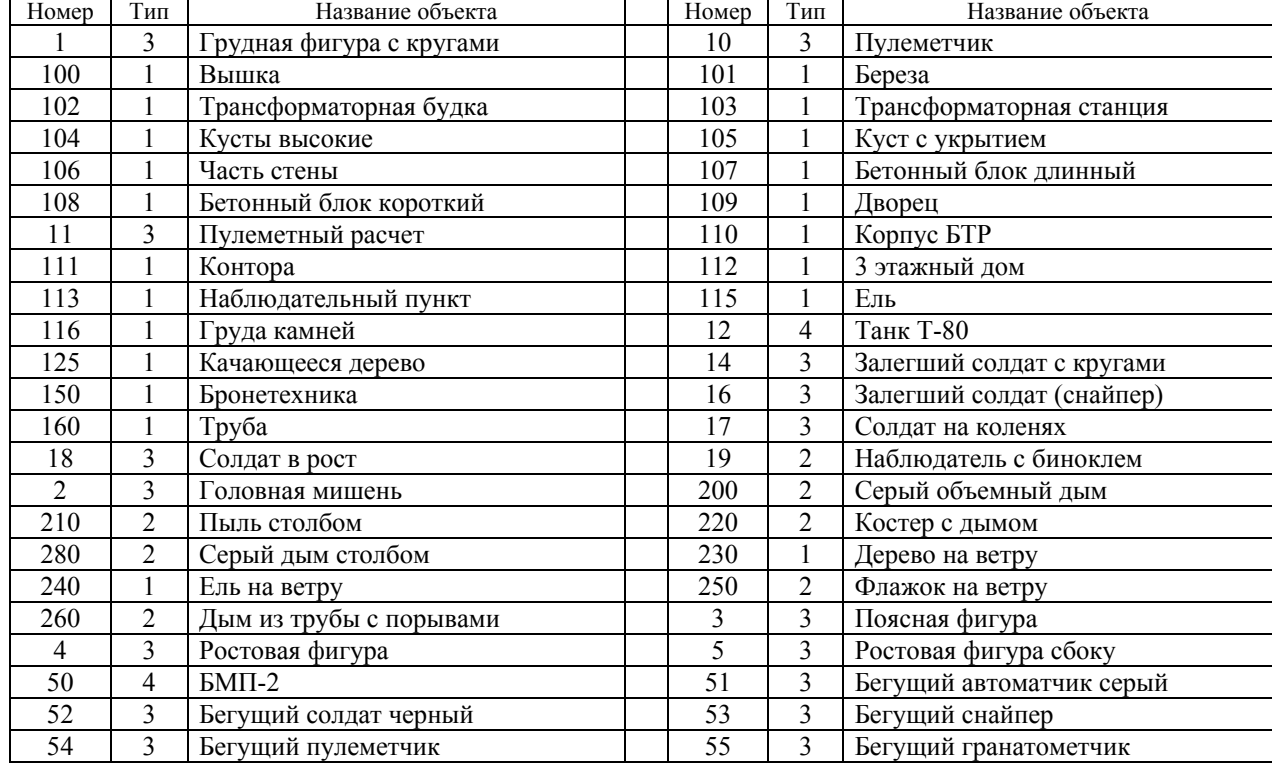

### *Таблица 2.* **База данных мишеней**

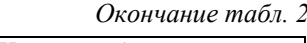

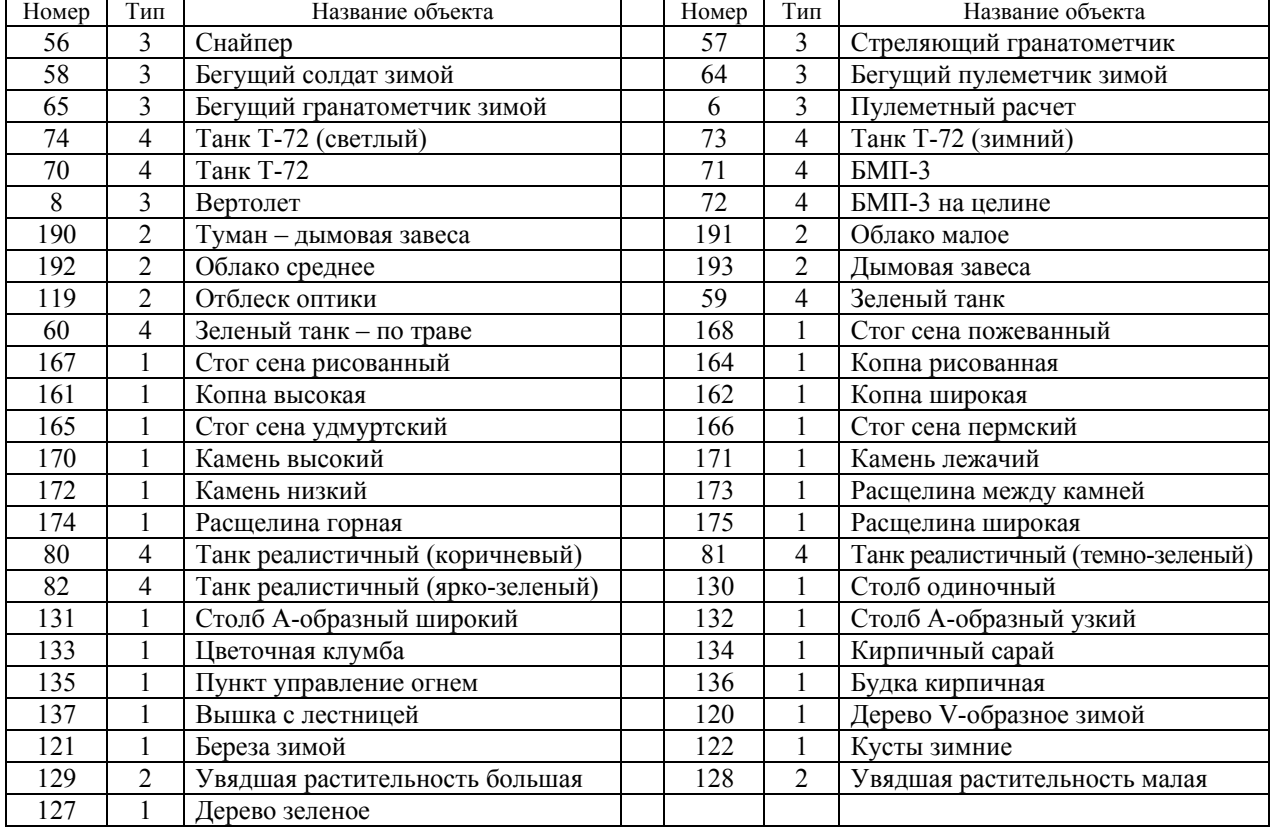

### **Выводы**

Анализ ПО ССУ на предмет реалистичности упражнений показал:

1. Требования по самостоятельному созданию сценариев поддерживаются встроенными редакторами стрельбища (с рельефами рубежей, уровнем неба и инструментом «штамп» для ретуши), редактором мишеней-целей и непосредственно редактором сценариев (выбор стрельбища, размещение целей-мишеней с разбросами, задание их появления-исчезновения и траектории перемещения, задание условий поражения и других свойств), что позволяет создавать сценарии с гибким поведением целей (залегание, приседание, ответный огонь, уклонение от близких промахов) и условиями поражения и повышает эффективность подготовки на тренажере.

2. Введена поддержка времен года (основные стрельбища поддерживают виды лето-осеньзима-весна и зимние мишени), гибкий выбор времени суток (через гамма-коррекцию яркости всех изображений), ночью имеется поддержка имитации осветительных мерцающих ракет, что повышает реалистичность и широкий диапазон сезонной подготовки стрелков.

3. Реалистичные цели имеют поддержку имитации движения, бронецели – имитацию ракурса отображения, а местные предметы и спецэффекты – имитацию реакции на боковой ветер, что позволяет получить требуемые навыки при подготовке стрелков на тренажере.

4. Визуальная среда редактора сценариев отображает мишенную обстановку на проекционном экране и на рабочем месте руководителя, позволяет с помощью манипулятора перемещать мишени и зрительно контролировать мишенную обстановку и местные предметы, что повышает удобство работы и снижает требования к подготовке персонала.

Таким образом, показана актуальность дальнейшего исследования и использования электронных стрелковых тренажеров, особенно благодаря дешевизне современных аппаратных комплектующих, высокой эффективности и гибкости в подготовке личного состава, а также быстрой окупаемости и безопасности.

#### **Библиографические ссылки**

1. *Muñoz J.E., Pope A.T., Velez L.E.* Integrating Biocybernetic Adaptation in Virtual Reality Training Concentration and Calmness in Target Shooting. // Physiological Computing Systems. Lecture Notes in Computer Science, vol 10057. 2019. Springer, Cham. DOI: https://doi.org/10.1007/978-3-030-27950-9\_12.

2. *Lábr M., Hagara L.* Using open source on multiparametric measuring system of shooting // ICMT 2019 - 7th International Conference on Military Technologies. DOI: 10.1109/MILTECHS.2019.8870093.

3. *Bogatinov D., Lameski P., Trajkovik V.* Firearms training simulator based on low cost motion tracking sensor // MULTIMEDIA TOOLS AND APPLICA-TIONS. 2017, vol. 76, no. 1, pp. 1403-1418. DOI: https://doi.org/10.1007/s11042-015-3118-z.

4. *Gudzbeler G., Struniawski J.* Functional assumptions of "Virtual system to improve shooting training and intervention tactics of services responsible for security" (VirtPol) // Conference on Photonics Applications in Astronomy, Communications, Industry, and High Energy Physics Experiments (Wilga, POLAND). 2017, vol. 10445, no. UNSP 104456M. DOI: https://doi.org/ 10.1117/12.2281622.

5. *Gudzbeler G., Struniawski J.* Methodology of shooting training using modern IT techniques // Conference on Photonics Applications in Astronomy, Communications, Industry, and High Energy Physics Experiments (Wilga, POLAND). 2017, vol. 10445, no. UNSP 104456L. DOI: https://doi.org/10.1117/ 12.2281618.

6. *Fan YC., Wen CY.* A Virtual Reality Soldier Simulator with Body Area Networks for Team Training // SENSORS. 2019, vol. 19, no. 451. DOI: 10.3390/ s19030451.

7. *de Armas C., Tori R., Netto A. V.* Use of virtual reality simulators for training programs in the areas of security and defense: a systematic review // Multimed Tools Appl. 2019. DOI: https://doi.org/10.1007/s11042- 019-08141-8.

8. *Fedaravičius A., Pilkauskas K., Slizys E., Survila A.*  Research and development of training pistols for laser shooting simulation system // Defence Technology. 2019. DOI: https://doi.org/10.1016/j.dt.2019.06.018.

9. *Aphanasiev V. A., Vdovin A. Yu., Kornilov I. G*. Weight functions of light shield and the signal at the input of optical sensor at the intersection of the bullets of light shield. // JOURNAL OF MEASUREMENTS IN ENGINEERING. JUNE 2019, VOL. 7, ISSUE 2. P. 74– 83. DOI: https://doi.org/10.21595/jme.2019.20441.

10. *Brown A.* Modeling and simulating the dynamics of the "Death Star" shotgun target // SPORTS EN-GINEERING. 2017, vol. 20, no. 1, pp. 17-27. DOI: https://doi.org/10.1007/s12283-016-0214-x.

11. *Галаган Л. А., Сахратов Р. Ю., Чирков Д. В.*  Эволюция дульных газовых устройств автоматов серии «АК» // Вестник ИжГТУ имени М. Т. Калашникова. 2018. Т. 21. № 3. С. 44–50. DOI: 10.22213/ 2413-1172-2018-3-44-50.

12. *Галаган Л. А., Сахратов Р. Ю.* Обоснование назначенных технических параметров автомата АК-47 // Вестник ИжГТУ имени М. Т. Калашникова. 2018. Т. 21. № 3. С. 51–58. DOI: 10.22213/2413-1172- 2018-3-51-58.

13. *Чирков Д. В., Галаган Л. А., Сахратов Р. Ю.*  Математическая модель исследования свободного движения оружия на примере автоматов Калашникова // Интеллектуальные системы в производстве. 2018. Т. 16. № 3. С. 35–41. DOI: 10.22213/2410-9304- 2018-3-35-41.

14. Технологические особенности сборки и испытания модульного оружия / С. А. Писарев, Р. В. Минибаев, Д. С. Романов, И. В. Токарев // Вестник ИжГТУ имени М. Т. Калашникова. 2019. Т. 22. № 3. С. 42–47. DOI: 10.22213/2413-1172-2019-3-42-47.

15. *Алексеев С. А.* Системный подход к проектированию стрелково-пушечного вооружения // Интеллектуальные системы в производстве. 2018. Т. 16. № 4. С. 4-10. DOI: 10.22213/2410-9304-2018-4-4-10.

16. *Егоров С. Ф.* Эволюция электронных акустических мишеней: исследование дозвуковых математических моделей // Интеллектуальные системы в производстве. 2018. Т. 16. № 3. С. 42–51. DOI: 10.22213/2410-9304-2018-3-42-51.

17. *Вдовин А. Ю.* Организация сбора и хранения данных об испытаниях стрелкового оружия с помощью ВЕБ-приложения // Интеллектуальные системы в производстве. 2019. Т. 17. № 2. С. 4–10. DOI: 10.22213/2410-9304-2019-2-4-10.

18. *Вдовин А. Ю., Марков Е. М., Корнилов И. Г.*  Современная автоматизированная система для оценки скорости перемещения затвора стрелкового оружия // Интеллектуальные системы в производстве. 2017. Т.15, № 3. С. 82-87. DOI: 10.22213/2410-9304- 2017-3-82-87.

19. Исследование лазерных экранов электронных оптических мишеней / С. Ф. Егоров, А. Ю. Вдовин, Е. М. Марков, Т. Е. Шелковникова // Интеллектуальные системы в производстве. 2017. Т.15. № 4. С. 21–28. DOI: 10.22213/2410-9304-2017-4-21-28.

20. *Селетков С. Г.* Законы развития техники и совершенствование устройств ствольного оружия // Вестник ИжГТУ имени М. Т. Калашникова. 2018. Т. 21. № 3. С. 4–8. DOI: 10.22213/2413-1172-2018-3-4-8.

21. *Егоров С. Ф.* Оптимизация расположения акустических датчиков в плоскости электронной мишени // Интеллектуальные системы в производстве. 2018. Т. 16. № 2. С. 62–68. DOI: 10.22213/2410- 9304-2018-2-62-68.

22. *Егоров С. Ф., Коробейникова И. В., Коробейников А. В.* Исследование влияния на точность акустической мишени, инвариантной к рабочей позиции математической модели // Интеллектуальные системы в производстве. 2015. № 3 (27). С. 45–49.

23. *Егоров С. Ф., Коробейникова И. В.* Повышение точности акустической мишени за счет использования взвешенных моментов времени // Интеллектуальные системы в производстве. 2014. № 2 (24). С. 105–108.

24. *Петухов К. Ю.* Алгоритм обработки сигналов при цифровых измерениях в информационноизмерительных системах для стрелкового оружия : дис. … канд. техн. наук. – Ижевск, 2003. 156 c.

25. *Петухов К. Ю.* Автоматизация измерения скорости детали в момент встречи с упором // Вестник КИГИТ. 2010. № 1 (10). С. 116–117.

26. *Петухов К. Ю., Шаяхметов М. Р.* Передискретизация как метод борьбы с шумом // Вестник КИГИТ. 2012. № 7 (25). С. 4–8.

27. *Петухов К. Ю.* Алгоритмы обработки цифровых измерений, эквивалентных преобразованиям аналоговых сигналов // Вестник КИГИТ. 2010. № 1 (10). С. 118-121.

28. *Шелковников Ю. К., Осипов Н. И., Кизнерцев С. Р*. Стрелковый тренажер на основе телевизионного сканистора // Интеллектуальные системы в производстве. 2015. № 1 (25). С. 128–132.

29. *Егоров С. Ф., Казаков В. С.* История создания оптико-электронного стрелкового тренажера «Ингибитор» // Информационные технологии в науке, промышленности и образовании. Сборник трудов регион. научно-технической очно-заочной конф. Науч. ред. В. А. Куликов. Ижевск, 2016. С. 134–142.

30. Оптико-электронные стрелковые тренажеры. Теория и практика / В. С. Казаков, Ю. В. Веркиенко, В. В. Коробейников, Н. Ю. Афанасьева. Ижевск : ИПМ УрО РАН, 2007. 260 с.

31. Исследование оптико-электронных регистраторов точки прицеливания стрелковых тренажеров / С. Ф. Егоров, Ю. К. Шелковников, Н. И. Осипов, С. Р. Кизнерцев, А. А. Метелева // Проблемы механики и материаловедения. Труды Института механики УрО РАН. Ижевск, 2017. С. 227–248.

32. *Смирнов А. А.* Разработка методики и алгоритмов имитации местности и мишенной обстановки в стрелковых тренажерах : дис. … канд. техн. наук. Ижевск, 2001. 148 c.

33. *Корнилов И. Г.* Подсистема визуализации целей, имитации выстрела и определения точки попадания в стрелковом тренажере : дис. … канд. техн. наук. Ижевск, 2006. 128 с.

34. Модели и идентификация мишени в стрелковом тренажере с имитацией стрельбы / В. А. Афанасьев, Ю. В. Веркиенко, В. С. Казаков, И. Г. Корнилов // Интеллектуальные системы в производстве. 2006. № 1 (7). С. 108–123.

35. *Егоров С. Ф.* Стрелковый тренажер «Ингибитор»: функциональная схема программного обеспечения // Интеллектуальные системы в производстве. 2019. Т. 17. № 2. С. 19–29. DOI: 10.22213/2410- 9304-2019-2-19-29.

36. *Егоров С. Ф., Осипов Н. И., Кизнерцев С. Р.*  Стрелковый тренажер «Ингибитор»: программное обеспечение изучения оружия // Интеллектуальные системы в производстве. 2019. Т. 17. № 3. С. 55–66. DOI: 10.22213/2410-9304-2019-3-55-66.

37. *Егоров С. Ф., Коробейникова И. В.* Стрелковый тренажер «Ингибитор»: формат файлов сценариев учебных упражнений // Интеллектуальные системы в производстве. 2019. Т. 17. № 4. С. 18–31. DOI: 10.22213/2410-9304-2019-4-18-31.

#### **References**

1. *Muñoz J.E., Pope A.T., Velez L.E.* Integrating Biocybernetic Adaptation in Virtual Reality Training Concentration and Calmness in Target Shooting. Physiological Computing Systems. Lecture Notes in Computer Science, vol 10057. 2019. Springer, Cham. DOI: https://doi.org/10.1007/978-3-030-27950-9\_12.

2. *Lábr M., Hagara L.* Using open source on multiparametric measuring system of shooting. ICMT 2019 - 7th International Conference on Military Technologies. DOI: 10.1109/MILTECHS.2019.8870093.

3. *Bogatinov D., Lameski P., Trajkovik V.* Firearms training simulator based on low cost motion tracking sensor. MULTIMEDIA TOOLS AND APPLICA-TIONS. 2017, vol. 76, no. 1, pp. 1403-1418. DOI: https://doi.org/10.1007/s11042-015-3118-z.

4. *Gudzbeler G., Struniawski J.* Functional assumptions of "Virtual system to improve shooting training and intervention tactics of services responsible for security" (VirtPol). Conference on Photonics Applications in Astronomy, Communications, Industry, and High Energy Physics Experiments (Wilga, POLAND). 2017, vol. 10445, no. UNSP 104456M. DOI: https://doi.org/ 10.1117/12.2281622.

5. *Gudzbeler G., Struniawski J.* Methodology of shooting training using modern IT techniques. Conference on Photonics Applications in Astronomy, Communications, Industry, and High Energy Physics Experiments (Wilga, POLAND). 2017, vol. 10445, no. UNSP 104456L. DOI: https://doi.org/10.1117/12.2281618.

6. *Fan YC., Wen CY.* A Virtual Reality Soldier Simulator with Body Area Networks for Team Training. SENSORS. 2019, vol. 19, no. 451. DOI: 10.3390/ s19030451.

7. *de Armas C., Tori R., Netto A. V.* Use of virtual reality simulators for training programs in the areas of security and defense: a systematic review. Multimed Tools Appl. 2019. DOI: https://doi.org/10.1007/s11042- 019-08141-8.

8. *Fedaravičius A., Pilkauskas K., Slizys E., Survila A.* Research and development of training pistols for laser shooting simulation system. Defence Technology. 2019. DOI: https://doi.org/10.1016/j.dt.2019.06.018.

9. *Aphanasiev V. A., Vdovin A. Yu., Kornilov I. G*. Weight functions of light shield and the signal at the input of optical sensor at the intersection of the bullets of light shield. JOURNAL OF MEASUREMENTS IN ENGINEERING. JUNE 2019, VOL. 7, ISSUE 2. P. 74– 83. DOI: https://doi.org/10.21595/jme.2019.20441.

10. *Brown A.* Modeling and simulating the dynamics of the "Death Star" shotgun target. SPORTS ENGI-NEERING. 2017, vol. 20, no. 1, pp. 17-27. DOI: https://doi.org/10.1007/s12283-016-0214-x.

11. Galagan L.A., Sakhratov R.Yu., Chirkov D.V. [Evolution of muzzle gas devices of automatic machines of a series of "AK"]. *Vestnik IzhGTU imeni M. T. Kalashnikova*, 2018, vol. 21, no. 3, pp. 44-50 (in Russ.). DOI: 10.22213/2413-1172-2018-3-44-50.

12. Galagan L.A., Sakhratov R.Yu. [Justification of the appointed technical parameters of an AK-47 assault rifle]. *Vestnik IzhGTU imeni M. T. Kalashnikova*, 2018, vol. 21, no. 3, pp. 51-58 (in Russ.). DOI: 10.22213/2413- 1172-2018-3-51-58.

13. Chirkov D.V., Galagan L.A., Sakhratov R.Yu. [Mathematical model of a research of the free movement of weapon on the example of Kalashnikovs]. *Intellektual'nye sistemy v proizvodstve,* 2018, vol. 16, no. 3, pp. 35–41 (in Russ.). DOI: 10.22213/2410-9304-2018-3-35-41.

14. Pisarev S.A., Minibaev R.V., Romanov D.S., Tokarev I.V. [Technological features of assembly and testing of modular weapons]. *Vestnik IzhGTU imeni*  *M. T. Kalashnikova*, 2019, vol. 22, no. 3, pp. 42-47 (in Russ.). DOI: 10.22213/2413-1172-2019-3-42-47.

15. Alekseev S.A. [System approach to design of shooting and gun arms]. *Intellektual'nye sistemy v proizvodstve,* 2018, vol. 16, no. 4, pp. 4-10 (in Russ.). DOI: 10.22213/2410-9304-2018-4-4-10.

16. Egorov S.F. [Evolution of electronic acoustic targets: research of subsonic mathematical models]. *Intellektual'nye sistemy v proizvodstve,* 2018, vol. 16, no. 3, pp. 42–51 (in Russ.). DOI: 10.22213/2410-9304- 2017-2-86-93.

17. Vdovin A.Yu. [The organization of collecting and data storage about tests of small arms by means of the Web application]. *Intellektual'nye sistemy v proizvodstve,* 2019, vol. 17, no. 2, pp. 4–10 (in Russ.). DOI: 10.22213/2410-9304-2019-2-4-10.

18. Vdovin A.Yu., Markov E.M., Kornilov I.G. [The modern automated system for assessment of speed of movement of a lock of small arms]. *Intellektual'nye sistemy v proizvodstve,* 2017, vol. 15, no. 3, pp. 82-87 (in Russ.). DOI: 10.22213/2410-9304-2017-3-82-87.

19. Egorov S.F., Vdovin A.Yu., Markov E.M., Shelkovnikova T.E. [Research of laser screens of electronic optical targets]. ]. *Intellektual'nye sistemy v proizvodstve,* 2017, vol. 15, no. 4, pp. 21-28 (in Russ.). DOI: 10.22213/2410-9304-2017-4-21-28.

20. Seletkov S.G. [Laws of development of technology and improvement of devices of a barreled weapon]. *Vestnik IzhGTU imeni M.T. Kalashnikova.* 2018, vol. 21, no. 3. pp. 4-8 (in Russ.). DOI: 10.22213/2413-1172-2018-3-4-8.

21. Egorov S.F. [Optimization of the arrangement of acoustic sensors in the plane of the electronic target]. *Intellektual'nye sistemy v proizvodstve,* 2018, vol. 16, no. 2, pp. 62-68 (in Russ.). DOI: 10.22213/2410-9304-2018- 2-62-68.

22. Egorov S.F., Korobeynikova I.V., Korobeynikov A.V. [Investigation of the effect on the accuracy of an acoustic target invariant to a working mathematical model]. *Intellektual'nye sistemy v proizvodstve,* 2015, no. 3, pp. 45-49 (in Russ.).

23. Egorov S.F., Korobeynikova I.V. [Increase in accuracy of an acoustic target due to use of the weighed timepoints]. *Intellektual'nye sistemy v proizvodstve,* 2014, no. 2, pp. 105-108 (in Russ.).

24. Petukhov K.Yu. *Algoritm obrabotki signalov pri tsifrovykh izmereniyakh v informatsionno-izmeritel'nykh sistemakh dlya strelkovogo oruzhiya* [Algorithm of signal processing at digital measurements in information-measuring systems for small arms]: PhD thesis. Izhevsk, 2003, 156 p. (in Russ.).

25. Petukhov K.Yu. [Automation of part speed measurement at the moment of meeting with stop]. *Vestnik KIGIT*. 2010, no. 1, pp. 116-117 (in Russ.).

26. Petukhov K.Yu., Shayakhmetov M.R. [Reexamination as a noise control method] *Vestnik KIGIT*. 2012, no. 7, pp. 4-8 (in Russ.).

27. Petukhov K.Yu. [Algorithms for processing digital measurements equivalent to analog signal conversions] *Vestnik KIGIT*. 2010, no. 1, pp. 118-121 (in Russ.).

28. Shelkovnikov Yu.K., Osipov N.I., Kiznertsev S.R. [The shooting exercise machine on the basis of the television scanistor]. *Intellektual'nye sistemy v proizvodstve,* 2015, no. 1, pp. 128-132 (in Russ.).

29. Egorov S.F., Kazakov V.S. *Istoriya sozdaniya optiko-elektronnogo strelkovogo trenazhera «Ingibitor»*  [History of creation of the optical-electronic shooting "Inhibitor" exercise machine]. *Informatsionnye tekhnologii v nauke, promyshlennosti i obrazovanii. Sbornik trudov reg-oi nauchno-tekhnicheskoi ochno*zaochnoi konf. [Proc. Information technologies in science, the industry and education. Collection of works regional scientific and technical intramural and extramural conf.] (ed. Kulikov V.A.). Izhevsk, 2016, pp. 134-142 (in Russ.).

30. Kazakov V.S., Verkienko Yu.V., Korobeinikov V.V., Afanas'eva N.Yu. *Optiko-elektronnye strelkovye trenazhery. Teoriya i praktika* [Optical-electronic shooting exercise machines. Theory and practice]. Izhevsk, Institute of mechanics UB RAS, 2007, 260 p. (in Russ.).

31. Egorov S.F., Shelkovnikov Yu.K., Osipov N.I., Kiznertsev S.R., Meteleva A.A. *Issledovanie optikoelektronnykh registratorov tochki pritselivaniya strelkovykh trenazherov* [Research of optical-electronic registrars of an aiming mark of shooting exercise machines]. *Problemy mekhaniki i materialovedeniya. Trudy Instituta mekhaniki UrO RAN* [Proc. Problems of mechanics and materials science. Works of Institute of mechanics UB RAS]. Izhevsk, 2017, pp. 227-248 (in Russ.).

32. Smirnov A.A. *Razrabotka metodiki i algoritmov imitatsii mestnosti i mishennoi obstanovki v strelkovykh trenazherakh* [Development of a technique and algorithms of imitation of the area and target situation in shooting exercise machines]: PhD thesis. Izhevsk, 2001, 148 p. (in Russ.).

33. Kornilov I.G. *Podsistema vizualizatsii tselei, imitatsii vystrela i opredeleniya tochki popadaniya v strelkovom trenazhere* [The subsystem of visualization is more whole, imitations of a shot and definition of a point of hit in the shooting exercise machine]: PhD thesis. Izhevsk, 2006, 128 p. (in Russ.).

34. Afanas'ev V.A., Verkienko Yu.V., Kazakov V.S., Kornilov I.G. [Models and identification of target in shooting simulator with simulation of firing]. *Intellektual'nye sistemy v proizvodstve.* 2006, no. 1. pp. 108-123 (in Russ.).

35. Egorov S.F. [Shooting simulator «Inhibitor»: functional diagram of the software]. *Intellektual'nye sistemy v proizvodstve,* 2019, vol. 17, no. 2, pp. 19-29 (in Russ.). DOI: 10.22213/2410-9304-2019-2-19-29.

36. Egorov S.F., Osipov N.I., Kiznertsev S.R. [Shooting simulator «Inhibitor»: software of studying of weapon]. *Intellektual'nye sistemy v proizvodstve,* 2019, vol. 17, no. 3, pp. 55-66 (in Russ.). DOI: 10.22213/2410- 9304-2019-3-55-66.

37. Egorov S.F., Korobeynikova I.V. [Shooting simulator «Inhibitor»: Exercise Script File Format]. *Intellektual'nye sistemy v proizvodstve,* 2019, vol. 17, no. 4, pp. 18-31 (in Russ.). DOI: 10.22213/2410-9304-2019-4-18-31.

#### \*\*\*

### **Shooting Simulator «Inhibitor»: Software of Drawing up Scenarios of Exercises**

*S. F. Egorov,* PhD in Engineering, Associate Professor, Udmurt Federal Research Center UB RAS, Izhevsk, Russia

*N. I. Osipov,* PhD in Engineering, Udmurt Federal Research Center UB RAS, Izhevsk, Russia

*I. V. Korobeynikova,* PhD in Engineering, Kalashnikov ISTU, Izhevsk, Russia

*The paper describes the software for drawing up of training exercises of the tactical optical-electronic simulator for small arms "Inhibitor" developed at the Institute of mechanics UdmFRC UB RAS and at the Computer facilities department of Kalashnikov ISTU jointly with OJSC «Izhmash» Concern».* 

*The tactical and technical task is given for the functionality of the script editor of the training exercises from the Course of shooting with image imitation of the time of day (morning, day, evening, night) and season (summer, winter, autumn, spring). When drawing up scenarios, it should be possible to choose forested, steppe, urban, sandy shooting ranges and set targets on them with complex behavior (squatting, lying, avoiding close misses, etc.) and special effects (fumes, breaks, etc.) It is also necessary to add the user shooting exercises, new images of both shooting ranges (with drawn virtual range relief) and local objects and targets (armoured vehicles and manpower) to the database and set their properties (for example, velocity path and time of occurrence/disappearance with the allowed variations). Within the standard delivery set of the simulator there should be a full base of exercises and targets from the Shooting Course on rifle weapons (including rocket-propelled grenades) and on terrain exploration.* 

*The conclusion is drawn on prospects of further researches and development of electronic shooting exercise machines thanks to improvement and reduction in cost of element base and development of program libraries in order to increase the accuracy of exercise machines, expand their functionality and decrease their cost value and, therefore, improve their competitiveness.* 

**Keywords**: rifle simulator (shooting simulator), tactical and technical assignment, shooting range image, rifle target, exercise scenario, Shooting Course.

Получено: 03.02.2020